# Um inventário para a análise de tarefas que envolvem recursos tecnológicos<sup>[1]</sup>

 $\bigoplus$ 

# Paula Cristina Teixeira, António Domingos

As tarefas que envolvem tecnologia são um recurso didático com alguma representatividade nos manuais escolares. Neste número apresentamos uma ferramenta que apoia o professor na seleção e adaptação destas tarefas, em particular, na tomada de decisão na adequação do recurso tecnológico à situação matemática e à aprendizagem.

A natureza das tarefas pode ser estudada com a atenção focada em aspetos diferentes das suas características. Pepin (2012) atendendo aos diferentes focos de análise das características de uma tarefa, apresentados por vários autores, criou um inventário que resulta da compilação dessas propostas.

 Este inventário faz parte de uma ferramenta que Pepin (2012) denominou de *catalítica* uma vez que funciona, para os professores, como catalisador da análise sobre as tarefas e a configuração que propõe parece vantajosa. No final do inventário o professor obtém como retorno (*feedback*) a caracterização da tarefa que se propôs analisar. A análise desse retorno permite a reflexão e a tomada de decisões sobre a tarefa inicialmente inventariada.

 O *retorno* são as informações fornecidas, oralmente ou por escrito, a um aluno por um agente (por exemplo, um professor, um colega, um livro, os materiais curriculares, pelo próprio, por uma experiência) sobre aspetos da sua aprendizagem, do seu desempenho ou da sua compreensão (Hattie & Timperley, 2007). Esta definição de retorno sustenta as informações que o professor obtem do seu trabalho com a ferramenta catalítica.

 As componentes que fazem parte do inventário para a análise da tarefa são, além do nível e o ano de ensino, os conteúdos, os processos, e o tipo de tarefa.

 Nos conteúdos são propostos dois aspetos: o domínio e a conexão na matemática. O domínio prende-se com os tópicos curriculares e pode ser: os números, a álgebra, a geometria, a medida e a estatística e probabilidade. A conexão na matemática pode ser dentro da matemática ou através de outros temas.

 Os processos podem ser por: representação, análise-raciocínio, análise-processual, interpretação e comunicação oral. No que se refere aos processos é feita uma subdivisão denominada por fluência processual e está dividida nos passos a realizar.

 O tipo de tarefa está dividida em: familiaridade, contexto, compreensão concetual, exigência cognitiva, representação matemática e ferramentas. A familiaridade, por sua vez, está subdividida em seguimento do programa, com alguns aspetos novos ou uma situação não conhecida anteriormente. O contexto pode ser puro, artificial ou autêntico. A compreensão concetual pode ser: implícita, explícita ou subordinada. A exigência cognitiva está subdividida em: conhecimento (escrever, lista, nome), compreensão (descrição, sumário), aplicação (usar, resolver, aplicar), análise (comparar, analisar), síntese (planear, inventar, desenvolver) e avaliação (criticar, justificar).

◈

 A representação matemática é separada em analógico, pictórico (por exemplo, com gráficos), simbólico e numérico.

 Por último, as ferramentas podem ser tecnológicas (a calculadora, o computador) ou outras, como por exemplo ferramentas de geometria (compasso, transferidor).

 O trabalho do professor com a ferramenta passa a ser entendido como um processo que ocorre para além do que acontece na aula, incluindo a análise e a seleção de materiais curriculares como parte da planificação e reflexão. A investigação tem mostrado que o investimento em melhorar as planificações e reflexões representa um grande potencial para melhorar a qualidade do ensino (Ball & Cohen, 1999; Fernandez, 2002; Hiebert *et al.*, 2003). Para além disto, é consensual que, para que o desenvolvimento profissional tenha lugar, é necessário criar oportunidades para os professores trabalharem juntos, na análise e discussão dos materiais curriculares em ligação com a sua prática.

 educação e matemática **TECNOLOGIAS NA EDUCAÇÃO MATEMÁTICA** António Domingos

⊕

**44**

◈

**Quadro 1.—** Inventário para a análise de uma tarefa com um recurso tecnológico para as ações em aula (Teixeira, 2015).

◈

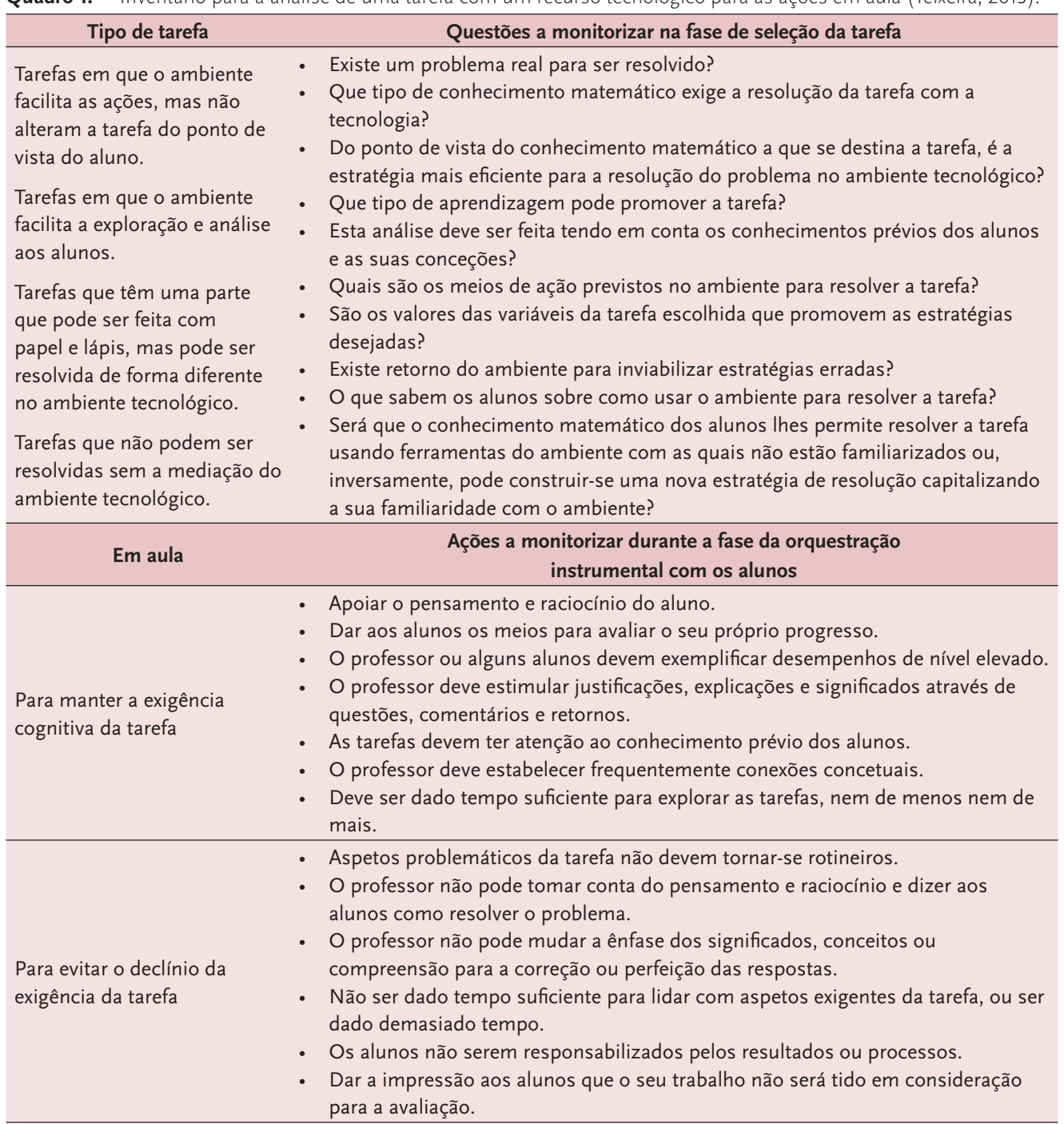

 Pepin (2012) pretende, com o seu trabalho, melhorar a compreensão e teorizar o conceito de *retorno* em ligação com as ferramentas didáticas. Neste contexto, as ferramentas são uma forma de comunicação, que transmitem informação sobre as operações de uso e as suas consequências. Nos atuais contextos culturais, esses objetos ligam-se com as intenções, empregos e propósitos, têm uma voz expressiva e assumem um papel novo na investigação como uma ligação poderosa à aprendizagem do professor.

◈

 No seguimento do anteriormente apresentado, e tentando completar o guião proposto por Pepin (2012), o Quadro 1. (Teixeira, 2015) apresenta uma proposta de inventário para a análise de uma tarefa (por exemplo: uma ficha de trabalho, um guião para uma apliqueta de um recurso tecnológico, um guião de utilização de um software específico para auxiliar a aprendizagem dos alunos) para ser aplicada com os alunos com um recurso tecnológico. Na fase de produção da tarefa pretende-se apoiar o professor na reflexão sobre a adequação do recurso tecnológico e da tarefa à situação

março :: abril $\frac{1}{4}$  **45 TECNOLOGIAS NA EDUCAÇÃO MATEMÁTICA** António Domingos

⊕

⊕

## **UMA TAREFA PARA INVENTARIAR**

## TAREFA DE INVESTIGAÇÃO — PROPRIEDADES DO PARALELOGRAMO

- 1. Abre o programa *The Geometer's Sketchpad*. Traça uma reta AB. A seguir, marca um ponto C fora da reta. Traça a reta paralela a AB e que passa pelo ponto C.
- 2. Traça a reta AC. Depois, traça a reta paralela a AC e que passa pelo ponto B. Marca o ponto D na intersecção das duas retas conforme indicado na figura.
- 3. O quadrilátero assim construído é um paralelogramo. Arrasta o ponto A e confirma que os lados opostos do paralelogramo são sempre paralelos.

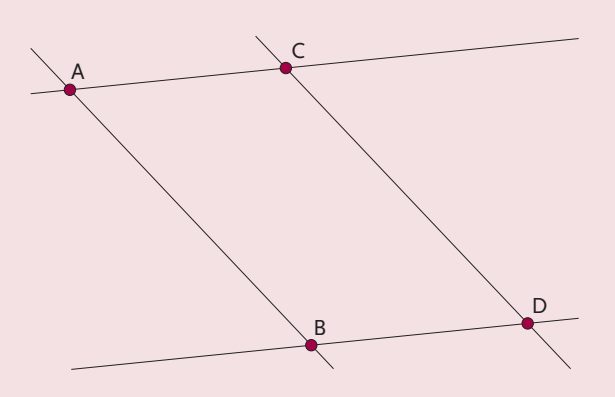

◈

- 4. Mede o comprimento do lado [AB] (distância entre A e B) e o comprimento do lado [CD]. Arrasta o ponto A (para ver vários paralelogramos) e observa esses dois valores. O que podes concluir? Podes concluir o mesmo para os lados [AC] e [BD]?
- 5. Mede a amplitude dos ângulos CAB e CDB. Arrasta novamente o ponto A. O que podes concluir? Podes concluir o mesmo sobre os ângulos ACD e ABD? Para medir a amplitude do ângulo CAB: Seleciona os pontos C, A e B (por essa ordem). Depois em *Measure*, escolhe *Angle*.
- 6. Usando a calculadora (em *Measure* seguido de *Calculate*…), calcula a soma das amplitudes de dois ângulos consecutivos, por exemplo, os ângulos CAB e ACD. O que observas?
- 7. Traça as duas diagonais do paralelogramo. Marca o ponto O na sua intersecção. Mede o comprimento dos segmentos [OA], [OB], [OC] e [OD]. Arrasta o ponto A e observa esses quatro valores. O que podes concluir?
- 8. Completa: Um paralelogramo é um quadrilátero em que os lados opostos são paralelos. Propriedades dos paralelogramos:
	- Os lados opostos…
	- Os ângulos opostos…
	- Dois ângulos consecutivos…
	- As duas diagonais…

(Em Câmara, A., Marques, M., Ferreira, P., Dias, C., Lagoa, J., & Lenadro, S. (2006). Matemática Sem Limites. 7.º ano — CD do professor)

⊕

matemática. Ou seja, ajudar o professor a refletir nas vantagens e desvantagens da utilização do recurso tecnológico como mediador da aprendizagem do aluno numa determinada situação matemática. Na fase da aula, pretende-se, em particular, alertar o professor para as ações a que deve estar atento na aplicação da tarefa para que o seu grau de exigência não se altere durante a orquestração instrumental (Bussi & Mariotti, 2008) com os alunos.

 Este inventário assume, na primeira parte, a forma de perguntas que funcionam com a mesma finalidade das componentes que integram a ferramenta catalítica de Pepin (2012). O professor, no seu trabalho autónomo ou em pares utiliza a ferramenta com uma dupla funcionalidade, a de obter o *retorno* da utilização da ferramenta, assim como das suas reações ao *retorno*. As reações ao retorno podem ir no sentido de aplicar ou rejeitar a tarefa em análise.

 O inventário pode ser usado em dois momentos: durante a construção da tarefa a propor aos alunos e após a sua concretização, suportando a reflexão sobre pormenores da aula, em especial, das orquestrações com os alunos. As ações que o professor deve monitorizar durante a aula servem também como agentes reguladores dos tipos de orquestrações aluno-aluno e professor-aluno a que importa estar atento no sentido de não alterar o grau de exigência da tarefa.

 Os inventários apresentados podem desempenhar um papel importante, no trabalho documental do professor, na fase de seleção e preparação de uma tarefa. Não se pretende que estes inventários neutralizem os esquemas sociais que o professor assimilou nos seus contextos, mas pretende-se, antes, que com o trabalho sobre os retornos, os professores, individualmente ou coletivamente, elaborem ferramentas que permitam uma integração profícua dos recursos tecnológicos na aula de matemática.

# **APLICAÇÃO DOS INVENTÁRIOS À TAREFA**

A tarefa no que se refere ao conteúdo é do domínio da Geometria e a conexão é dentro da matemática. O processo

 educação e matemática **TECNOLOGIAS NA EDUCAÇÃO MATEMÁTICA** António Domingos

é de análise-processual, os alunos vão realizar os passos 1 a 8 previstos na proposta da tarefa. Em relação ao tipo de familiaridade, se os alunos estiverem habituados a utilizar recursos tecnológicos, trata-se de uma tarefa no seguimento do programa, caso contrário, será uma situação não conhecida anteriormente, por causa da introdução do programa de geometria dinâmica. O contexto é artificial, a compreensão concetual é implícita e a exigência cognitiva é de compreensão, os alunos vão descrever um conjunto de observações e sumariar as propriedades do paralelogramo, a representação matemática é analógica e as ferramentas é o computador.

 O ambiente do programa de geometria dinâmica facilita a exploração e análise dos alunos, em particular, através da função de arrastamento. A escolha deste ambiente tecnológico é uma estratégia adequada ao conhecimento matemático a que se destina a tarefa. Os conhecimentos matemáticos requeridos são os conceitos de retas paralelas e diagonais de um quadrilátero. A aprendizagem que se pretende promover são as propriedades do paralelogramo. No enunciado da tarefa estão previstos os meios de ação dos alunos no ambiente tecnológico. Será o conhecimento matemático dos alunos que lhes permitirá resolver a tarefa usando as ferramentas do ambiente tecnológico, mesmo nos casos em que não estão familiarizados com o programa de geometria dinâmica.

 As ações a monitorizar pelo professor durante a fase da orquestração instrumental com os alunos revestem-se de alguma análise prévia. O professor deve preparar-se para algumas questões que os alunos lhe vão colocar no decorrer da sua atividade. As dificuldades expectáveis são nos domínios seguintes: da realização de generalizações a partir da observação e comparação de figuras, da comunicação matemática oral e escrita, da autonomia dos alunos.

 Será ainda de prever ritmos diferentes de realização da tarefa. Nesse sentido, pode ser solicitado aos alunos dos grupos que terminem mais depressa a resolução da tarefa, que ajudem os colegas mais atrasados a ultrapassar as suas dificuldades. A esses alunos serão dadas orientações para que não forneçam as respostas aos colegas.

 A atividade envolve a entrega do enunciado da tarefa de investigação preenchido, para ser avaliado pelo professor.

# **EM RESUMO**

⊕

A análise do *retorno* obtido fornece informações que permitem concluir a adequação da tarefa à situação matemática e à aprendizagem que se pretende, mediada pelo ambiente tecnológico escolhido.

 A ferramenta proposta de análise da tarefa apoia a tomada de decisão do professor na seleção ou adequação da tarefa e no papel do ambiente tecnológico para a aprendizagem dos alunos. As questões para monitorizar a tarefa na sua fase de construção conduzem a reflexão do professor no sentido de potenciar as características do ambiente tecnológico e na definição de estratégias de remediação das restrições do mesmo. Questões como: quais são os meios de ação previstos no ambiente para resolver a tarefa? São os valores das variáveis da tarefa escolhida que promovem as estratégias desejadas? Existe retorno do ambiente tecnológico para inviabilizar estratégias erradas? São determinantes para a avaliação da adequação de um determinado ambiente tecnológico, à resolução da tarefa e à aprendizagem dos alunos.

# **Nota**

[1] Trabalho financiado por fundos nacionais através da FCT — Fundação para a Ciência e Tecnologia no âmbito do Projeto *Promover o Sucesso em Matemática* (contrato PTDC/CPE-CED/121774/2010)

#### **Referências**

- Ball, D. L., & Cohen, D. K. (1999). Developing practice, developing practioners: Towards a practice-based theory of professional education. Em L. Darling-hammond e G. Sykes (Eds.), *Teaching as the learning profession* (pp. 3–31). San Francisco: Jossey-Bass.
- Bartolini Bussi, M. G., & Mariotti, M. A. (2008). Semiotic mediation in the mathematics classroom: Artifacts and signs after a Vygotskian perspective. Em L. D. English (Ed.), *Handbook of international research in mathematics education* (pp. 750–787). Mahwah, NJ: LEA.
- Câmara, A., Marques, M., Ferreira, P., Dias, C., Lagoa, J., & Lenadro, S. (2006). Matemática Sem Limites. 7.º ano. Santillana.
- Fernandez, C. (2002). Learning from Japanese approaches to professional development — The case of lesson study. *Journal of Teacher Education*, *53* (5), 393–405.
- Hattie, J., & Timperley, H. (2007). The power of feedback. *Review of Educational Research*, *77*(1), 81–112.
- Hierbert, J., Gallimore, R., Garnier, H., Givvin, K. B., Hollingsworth, H., Jacobs, J., Chui, A. M., Wearne, D., Smith, M., Kersting, N., Manaster, A., Tseng, E., Etterbeek, W., Manaster, C., Gonzales, P., & Stigler, J. (2003). *Teaching mathematics in seven countries: Results from the TIMSS 1999 VideoStudy*. NCES (2003-013). U. S. Department of Education. Washington DC: National Center for Education Statistics.

MARÇO :: ABRIL  $\frac{1}{47}$  **47 TECNOLOGIAS NA EDUCAÇÃO MATEMÁTICA** António Domingos

⊕

◈

- Kilpatrick, J., Swafford, J. & Findell, B. (eds.) (2001). *Adding it up- Helping children learn mathematics*. Washington, DC: National Academy Press.
- Pepin, B. (2012). Task Analysis as «Catalytic Tool» for Feedback and Teacher Learning: Working with Teachers on Mathematics Curriculum Materials. Em G. Gueudet, B. Pepin, e L. Trouche (Eds.), *From text to ‹lived› resources: mathematics curriculum materials and teacher development* (pp. 123–142). New York/Berlin: Springer.
- Teixeira, P. (2015). Construindo novas ferramentas didáticas em matemática: professores, aula e recursos tecnológicos. Tese de doutoramento não publicada. Faculdade de Ciências e Tecnologia da Universidade Nova de Lisboa, Lisboa.

# **Paula Cristina Teixeira**

⊕

Agrupamento de Escolas João de Barros Unidade de Investigação Educação e Desenvolvimento

# **António Domingos**

Departamento de Matemática da FCTUNL / UIED

#### ENCONTROS

◈

**GEOMETRIAS & GRAPHICA 2015 TENDÊNCIAS NO PENSAMENTO GRÁFICO** III Conferência Internacional da Aproged<br>XI International Conference on Graphics Engineering for Arts and Design

A Conferência *Geometrias & Graphica* 2015 realizar-se-á entre os dias 1, 2 e 3 de outubro de 2015, na Universidade Lusíada de Lisboa.

 Do esforço conjunto entre a ABEG (Associação Brasileira de Expressão Gráfica) e a APROGED (Associação dos Professores de Desenho e de Geometria Descritiva) nasce a *Geometrias & Graphica* 2015 — uma conferência em que pesquisadores, professores, profissionais e alunos que se dedicam à prática e investigação das áreas da especialidade relacionadas com o pensamento gráfico, considerando o «estado da arte» internacional, terão a oportunidade de partilhar os seus conhecimentos e os resultados das suas pesquisas.

 Para mais informações consultar: http://www.aproged. pt/geometriasegraphica2015.html

# **CIEMELP 2015**

## **Conferência Internacional**

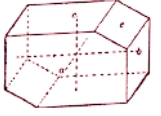

CiEMeLP marcada para outubro de 2015.

 A Conferência Internacional do Espaço Matemático em Língua Portuguesa (CiEMeLP), configurada como uma Conferência Regional da ICMI. A CiEMeLP desenvolve-se no âmbito das linhas de ação do EMeLP, entre os países e comunidades de língua portuguesa, e será sediada alternadamente nos países associados. A primeira edição da CiEMeLP está prevista para 28 a 31 de outubro de 2015 em Coimbra, Portugal. (http://www.mat.uc.pt/~emelp/index.html#)

 O Espaço Matemático em Língua Portuguesa — EmeLP é uma organização internacional, filiada à International Commission on Mathematical Instruction — ICMI, congrega os países e comunidades de língua portuguesa, e visa ao intercâmbio de projetos, ações e iniciativas em ensino de matemática, matemática interdisciplinar, divulgação da matemática, manifestações culturais matemáticas.

 educação e matemática **TECNOLOGIAS NA EDUCAÇÃO MATEMÁTICA** António Domingos

⊕